# **Renommer serveur Proxmox sans redémarrer**

L'interface WEB sera indisponible durant la manipulation, mais les VM elles seront toujours disponibles

Attention ! Cela ne concerne uniquement un nœud seul. Dans le cas d'un cluster, vous pouvez redémarrer le serveur sans affecté la production.

Dans cet un exemple on va renommer un nœud nommé **prmx01** en nœud **nx01**

On va commencer par faire une sauvegarde du dossier /etc/pve. Cette étape est obligatoire car on va récupérer certains fichiers.

*#* **cp** -r /etc/pve /tmp/

On commence par changer les nom de domaine dans /etc/hosts

### [hosts](https://wiki.virtit.fr/doku.php/kb:linux:proxmox:renommer_serveur_proxmox_sans_redemarrer?do=export_code&codeblock=1)

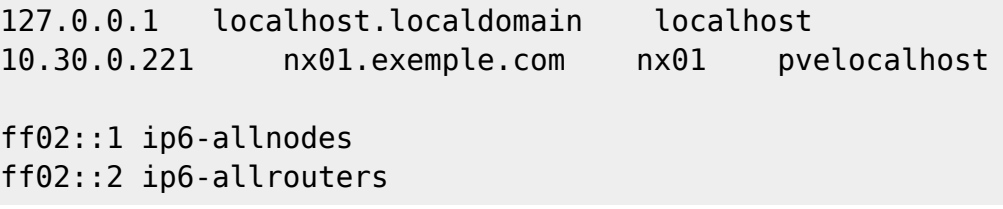

puis le fichier /etc/hostname :

## [hostname](https://wiki.virtit.fr/doku.php/kb:linux:proxmox:renommer_serveur_proxmox_sans_redemarrer?do=export_code&codeblock=2)

nx01

et puis on l'applique au système lancé :

*#* hostnamectl set-hostname nx01

Ensuite on déplace les fichiers rrd :

```
# mv /var/lib/rrdcached/db/pve2-node/prmx /var/lib/rrdcached/db/pve2-
storage/nx01
```

```
# mv /var/lib/rrdcached/db/pve2-node/prmx1 /var/lib/rrdcached/db/pve2-
node/nx01
```
Puis on redémarre les services :

*#* systemctl restart pve-manager pvedaemon pve-cluster pve-ha-crm pve-ha-lrm

pvestatd pveproxy

L'erreur concernant **pve-guests** indique qu'il n'a pas redémarrer les VM/containers

On déplace ensuite les fichiers de configuration des VM/containers :

**mv** /etc/pve/nodes/prmx1/qemu-server/\* /etc/pve/nodes/nx01/qemu-server/

**mv** /etc/pve/nodes/prmx1/lxc/\* /etc/pve/nodes/nx01/lxc/

et pour finir on suppvecm updatecerts -fprime l'existence de configuration de l'ancien nom :

*#* **rm** -r /etc/pve/nodes/prmx1

From: <https://wiki.virtit.fr/> - **VirtIT**

Permanent link: **[https://wiki.virtit.fr/doku.php/kb:linux:proxmox:renommer\\_serveur\\_proxmox\\_sans\\_redemarrer?rev=1537634128](https://wiki.virtit.fr/doku.php/kb:linux:proxmox:renommer_serveur_proxmox_sans_redemarrer?rev=1537634128)**

Last update: **2019/09/23 18:51**

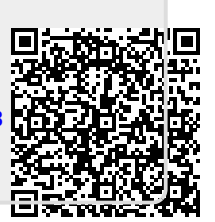